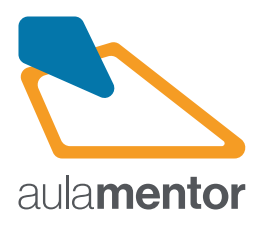

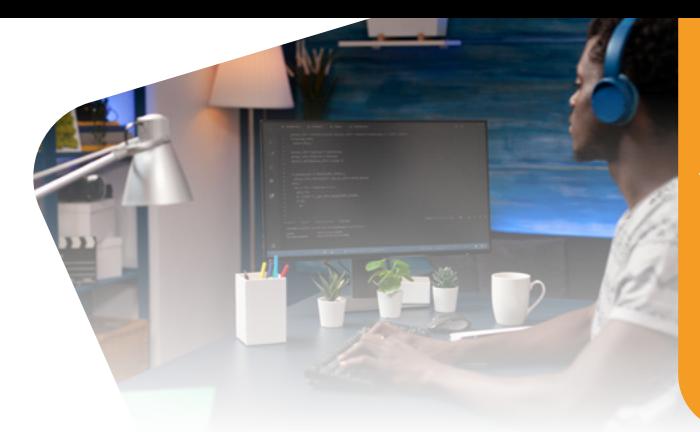

## **HTML5 Curso**

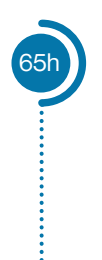

HTML5 se presenta como un nuevo lenguaje de marcas, que aún está en desarrollo, para la creación de páginas web que será el futuro lenguaje que emplee cualquier programador web tanto principiante como profesional.

Este curso tratará de introducir a los alumnos en el diseño web y no será necesario ningún conocimiento previo lo que implica que los tres puntales de HTML5 (lenguaje de marcas, CSS3 y Javascript) no pueden ser vistos en profundidad por una simple razón de tiempo centrándose más en lenguaje de marcas y CSS3 y dejando Javascript como un complemento del curso.

## **Destinatarios**

Es un curso destinado a personas, que no tengan necesariamente conocimientos previos y que deseen iniciarse en la creación de páginas web.

## **Contenidos**

- Tema 1. Generalidades HTML5
- Tema 2. Manejo básico de HTML
- Tema 3. Los nuevos elementos semánticos HTML5
- Tema 4. Hojas de estilo CSS3
- Tema 5. Formularios
- Tema 6. Multimedia
- Tema 7. Javascript
- Tema 8. HTML5 avanzado

Observaciones: Para la realización del curso se recomienda utilizar software gratuito: Editores web (Notepad++ o BlueGriffon) y Navegadores<br>(Google Chrome, Ópera, Safari o Firefox). Existen 7 actividades obligatorias que d establezca el enunciado y 19 actividades optativas más 11 complementarias que el alumno podrá realizar libremente y que puede enviar o no al tutor.

Más información en aulamentor.es

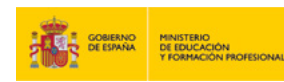

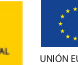

**LINIÓN FLIROPEA**